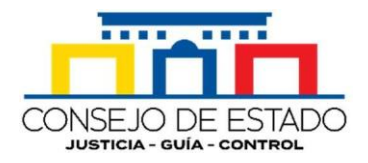

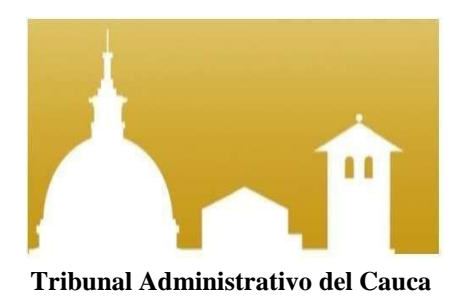

## **Guía para los usuariossobre la consulta de los estados en los procesos judiciales en la plataforma virtual SAMAI**

## **Tribunal Administrativo del Cauca Secretaría**

Julio de 2022

## **El usuario debe ingresar a la url:**

## **https://samairj.consejodeestado.gov.co/Vistas/utiles/WEstados. aspx**

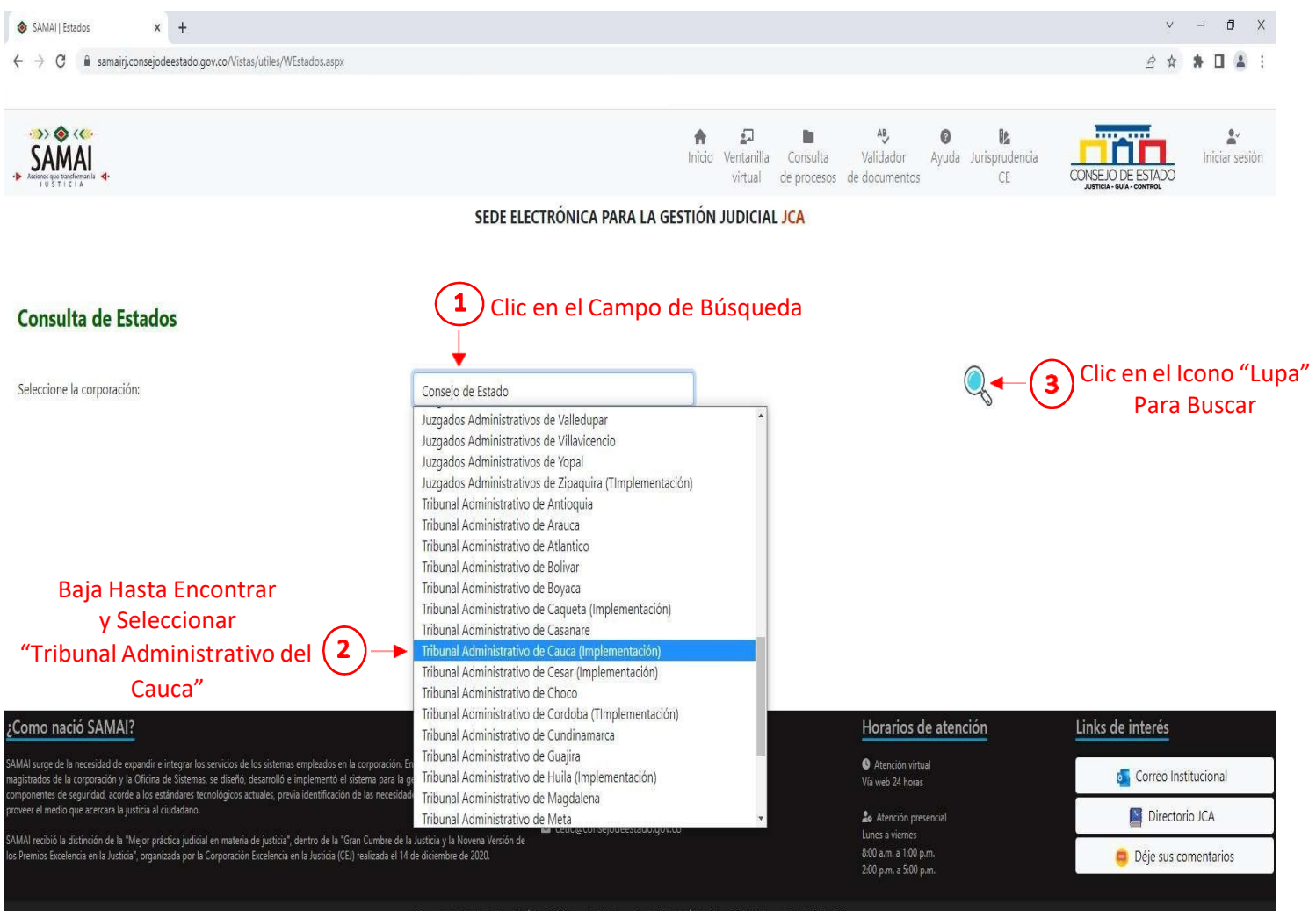

![](_page_2_Picture_31.jpeg)

![](_page_3_Picture_113.jpeg)

Cualquier inquietud adicional puede ser consultada en el siguiente enlace: <http://190.217.24.55/manualsujetos/>